# **Redmine - Defect #15742**

## **No warning when copying subtasks to another project with different trackers**

2013-12-19 13:47 - Michael Heinze

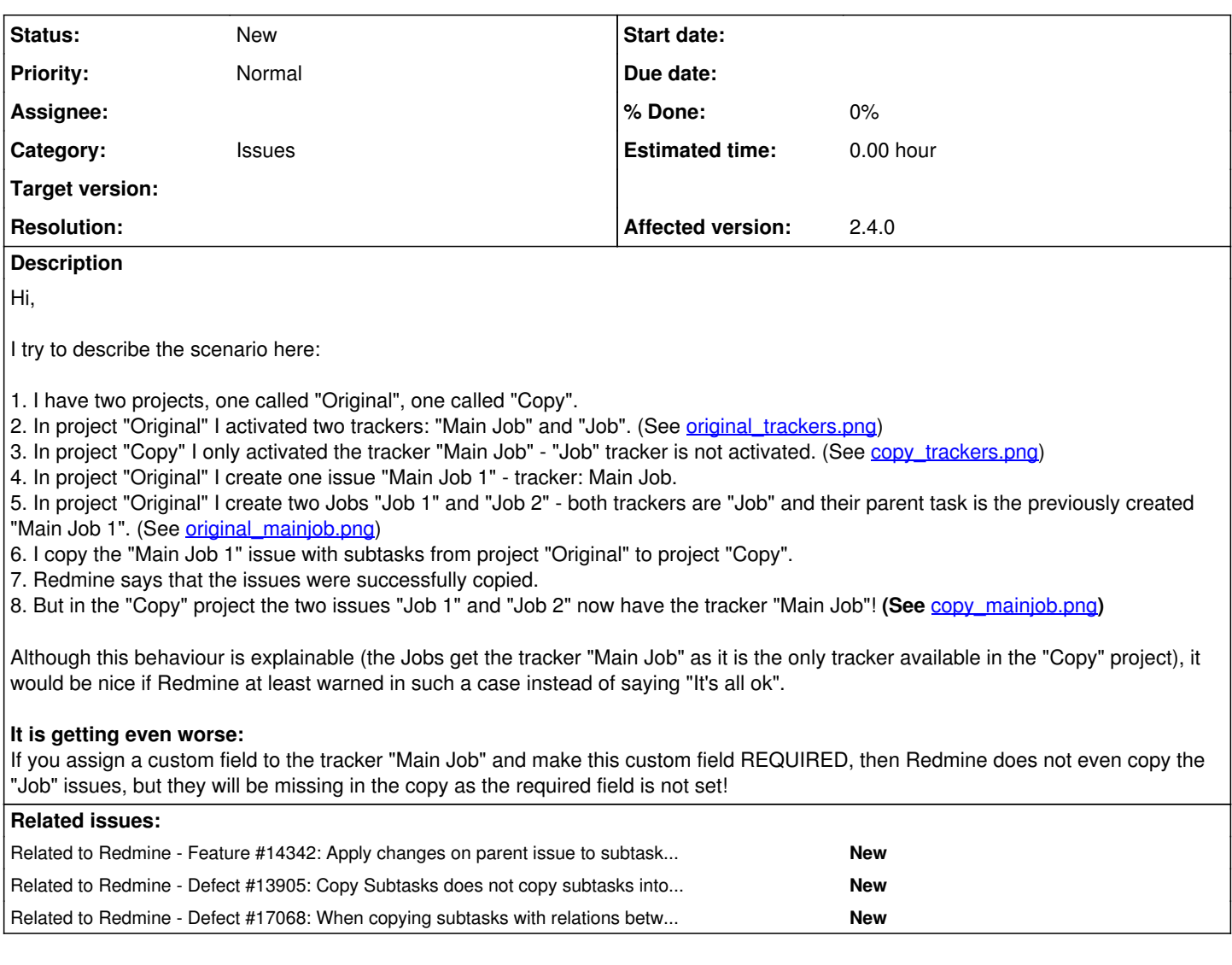

### **History**

## **#1 - 2013-12-19 13:50 - Michael Heinze**

Sorry, I made a mistake: At point 8 it should be: "(See attachment 'copy\_mainjob')".

#### **#2 - 2013-12-20 03:25 - Toshi MARUYAMA**

*- Description updated*

### **#3 - 2013-12-20 03:31 - Toshi MARUYAMA**

*- Description updated*

### **#4 - 2013-12-20 03:33 - Toshi MARUYAMA**

*- File original\_trackers.png added*

#### **#5 - 2013-12-20 03:33 - Toshi MARUYAMA**

*- File deleted (orininal\_trackers.png)*

#### **#6 - 2014-06-02 19:46 - Fernando Hartmann**

+1

**#7 - 2014-06-30 06:49 - Toshi MARUYAMA**

*- Related to Feature #14342: Apply changes on parent issue to subtasks when copying issues added*

### **#8 - 2014-06-30 06:51 - Toshi MARUYAMA**

*- Related to Defect #13905: Copy Subtasks does not copy subtasks into their current project added*

#### **#9 - 2014-06-30 08:25 - Toshi MARUYAMA**

*- Related to Defect #17068: When copying subtasks with relations between them self's are lost added*

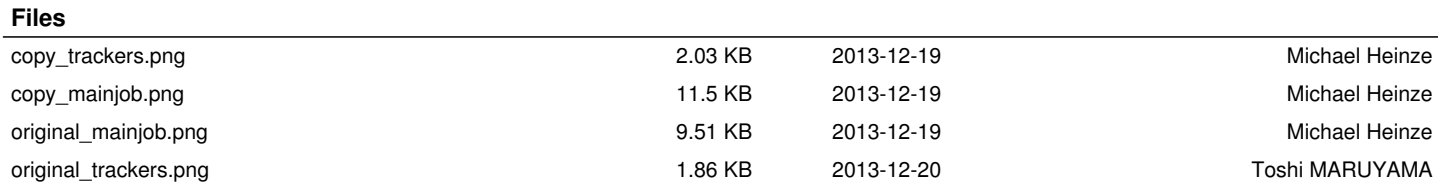